3d Max Cartoon Character [Animation](http://afiles.ozracingcorp.com/document.php?q=3d Max Cartoon Character Animation Tutorial) Tutorial >[>>>CLICK](http://afiles.ozracingcorp.com/document.php?q=3d Max Cartoon Character Animation Tutorial) HERE<<<

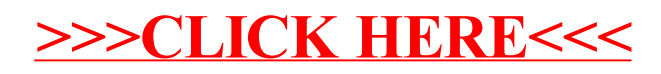